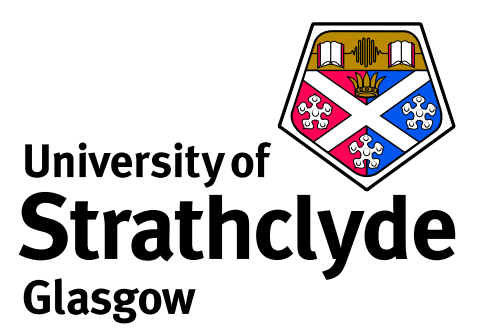

# **ADAS and fundamental data generation**

Martin O'Mullane, Nigel Badnell, Hugh Summers and Alessandra Giunta Department of Physics University of Strathclyde

# **Fundamental data production and ADAS**

One of the philosophies of ADAS is to provide baseline quality data for atomic processes of any ion stage of an arbitrary element.

*These are selectively updated with higher quality data.*

Fundamental data production codes available within ADAS:

- ► Cowan code to produce *adf04* data.
- ► AUTOSTUCTURE for dielectronic recombination.<sup>\*</sup>
- $\triangleright$  CADW ionisation rate generation.
- ► R-matrix for electron impact excitation data.<sup>\*</sup>
- DL and FORTRAN routines for ECIP, Lodge ion impact and others.
- For charge exchange data extraction from a universal formula.
- ∗ It is a little modest to class these as a baseline quality code.

# **adas701 — AUTOSTRUCTURE (for dielectronic recombination)**

Developed by Nigel Badnell the adas701 implementation is tuned to produce state selective dielectronic data.

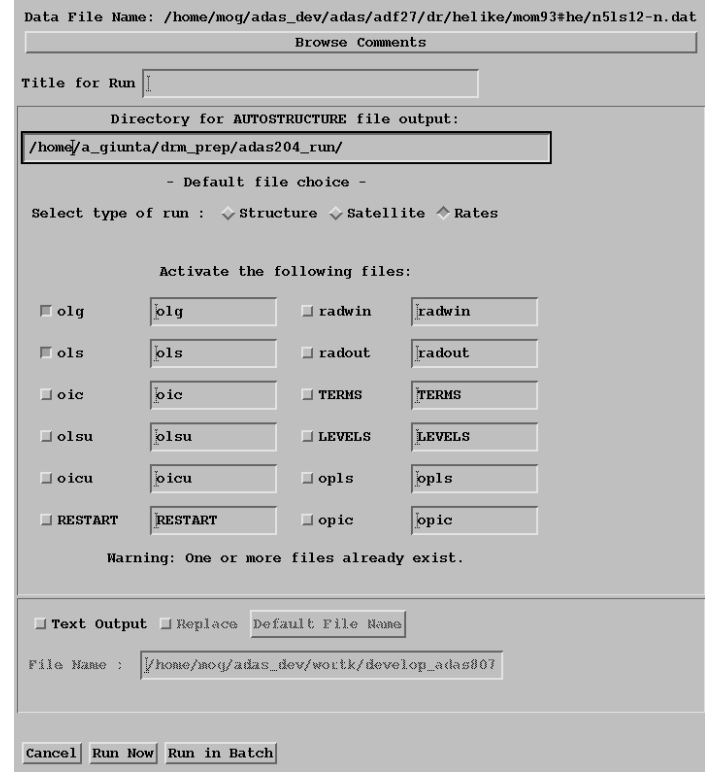

For larger problems (and systematic production) use the offline version, adas7#1 or AS direct from Nigel.

# **Data from adas701**

- ▶ AUTOSTRUCTURE produces the data for the DR Project.
- $\blacktriangleright$  13 isoelectronic sequences, elements up to Zn, IC and LS resolutions.
- ► 1.5Gb data in *adf09* collection.
- $\triangleright$  Sets a very high bar for 'baseline' data.
- ► See N R Badnell *et al*, 'Dielectronic recombination data for dynamic finite-density plasmas', Astron & Astrophys., 406, 1151–1165 (2003).
- $\triangleright$  Other papers for each iso-electronic sequence.
- ► Extended for photo-excitation and ionisation *(adf38* and *adf39)*.

#### **Input to adas701**

A little daunting so reading the manual is essential.

From /home/adas/adas/adf27/dr/olike/oiz00#o/cu12ic23-n.dat:

S.S.

123456789 22533514517 22533515517 22533516517 12543514517 12543515517 12543516517 22543518 22543519 2254351A 2254351B 2254351C 12553518 12553519 1255351A 1255351B 1255351C 22533514518 22533514519 2253351451A 2253351451B 2253351451C 22533515518 22533515519 2253351551A 2253351551B 2253351551C 22533516518 22533516519 2253351651A 2253351651B 2253351651C 12543514518 12543514519 1254351451A 1254351451B 1254351451C 12543515518 12543515519 1254351551A 1254351551B 1254351551C 12543516518 12543516519 1254351651A 1254351651B 1254351651C 22543514 22543515 22543516 22543517 12553514 12553515 12553516 12553517 22553 12563 710720721730731732802900901902903904

&SALGEB RUN='DR' RAD='YES' CUP='IC' KORB1=1 KORB2=1 MSTART=4 &END &DRR NMIN=4 NMAX=15 JND=14 LMIN=0 LMAX=6 LCON=5 &END 16 20 25 35 45 55 70 100 150 200 300 450 700 999 &SMINIM NZION=29 PRINT='UNFORM' &END &SRADWIN KEY=-9 &END &SRADCON MENG=-15 &END 0.0000 160.0000

### **adas801 — Cowan code for adf04 production**

This was the first fundamental data generation code added as an ADAS interactive series code and forms the basis of series 8.

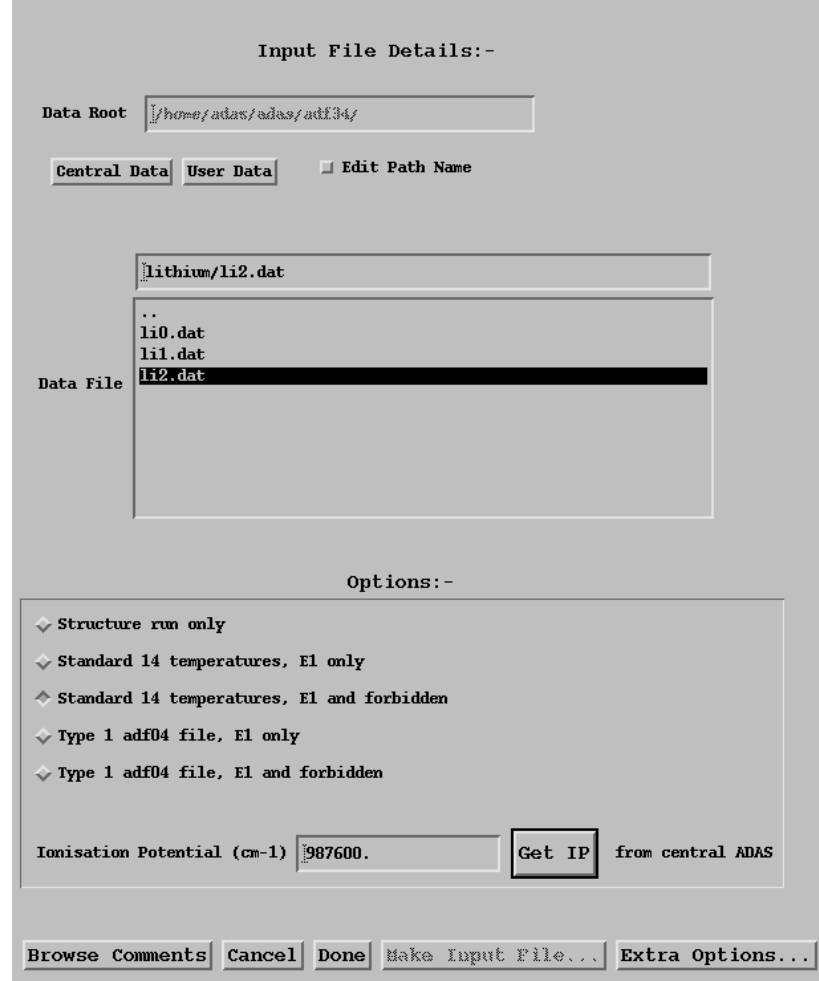

### **adas8#1 — Cowan code for adf04 production**

The # indicates an offline code.

- $\triangleright$  Designed to be independent of the interactive system (and hence IDL).
- $\triangleright$  Self-contained to be portable to large computer systems.
- $\triangleright$  Workhorse code for the heavy species project.
- $\blacktriangleright$  Recently modified to use the U Mons improved structure correctiosn as an optional, extra input.

/home/adas/offline\_adas/adas8#1/scripts/run\_adas8#1 c2.in c2.inst c2.pp

The input file can be crafted by hand or IDL based tools from the heavy species project can be used.

# As an example consider  $Sn^{13+}$

- $\triangleright$  What is its ground state configuration?
- $\triangleright$  What configurations contribute to spectral emission?
- $\blacktriangleright$  And to radiated power?
- $\blacktriangleright$  How do we choose which ones to include?

The *adf00* set archives ionisation potential and ground configurations:

..

 $\tan \theta$  -50 0 7.343d+00 1s2 2s2 2p6 3s2 3p6 3d10 4s2 4p6 4d10 4f0 5s2 5p2 1 1.463d+01 1s2 2s2 2p6 3s2 3p6 3d10 4s2 4p6 4d10 4f0 5s2 5p1 .. .. 12 2.744d+02 1s2 2s2 2p6 3s2 3p6 3d10 4s2 4p6 4d2 13 2.995d+02 1s2 2s2 2p6 3s2 3p6 3d10 4s2 4p6 4d1 14 3.959d+02 1s2 2s2 2p6 3s2 3p6 3d10 4s2 4p6

# **What configurations should be considered?**

With a ground state of  $3d^{10}4s^24p^64d^1$  we can

- **Promote the valence 4d electron to any higher**  $nl$  shell
- $\blacktriangleright$  allow 4s or 4p electrons to be excited
- $\triangleright$  or any other electron from 2p perhaps?
- ► however where do we stop in  $\Delta n$  or  $\Delta l$ ?
- $\blacktriangleright$  and how many configurations should we consider?

There are 180 distinct ground configurations (for elements up to Radon) A rule based method is desirable (essential!)

### **ADAS rules for choosing where to promote electrons**

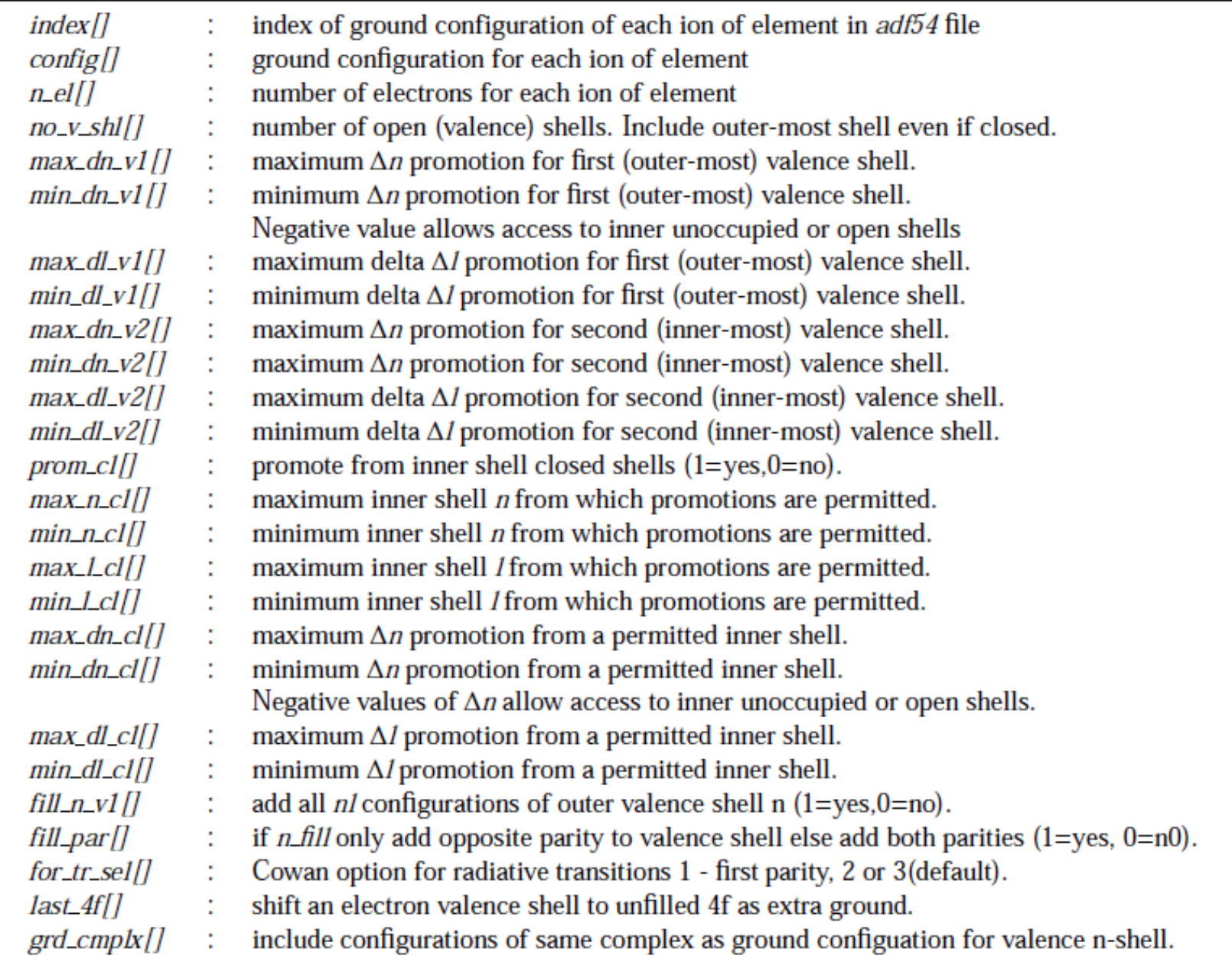

#### *adf54* **: rules for automatic data generation**

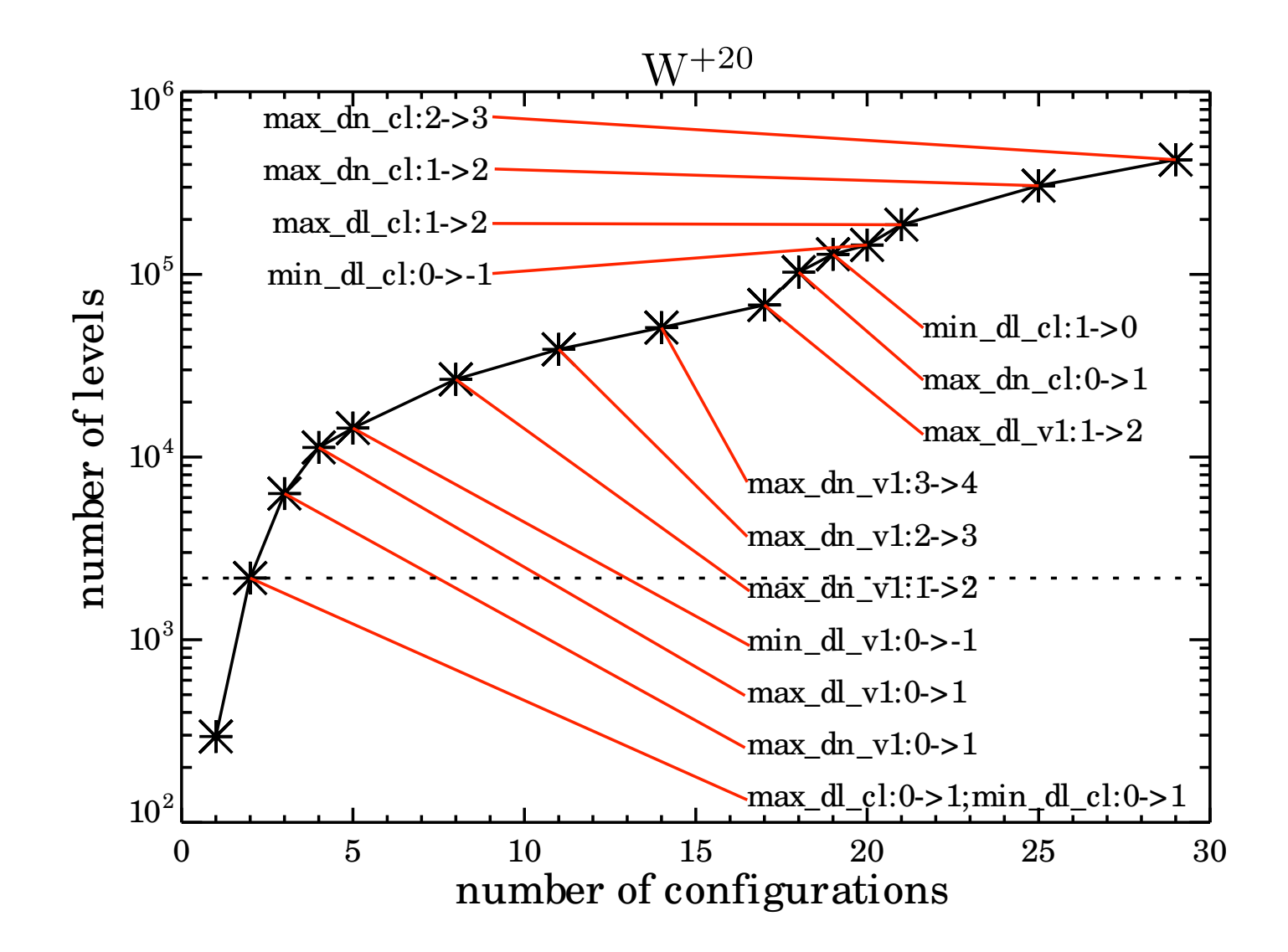

#### Care needed!! resolved calculations (ic or LS) can overwhelm computers.

# **Limitations of adas801/adas8#1**

- $\blacktriangleright$  The Cowan code is well integrated into ADAS workflows.
- $\blacktriangleright$  However.... spin changing transitions are absent.
- $\blacktriangleright$  and no resonance effects.
- $\triangleright$  But it produces good structure so work is underway to use AS for the collisional part.
- AUTOSTRUCTURE has a distorted wave module and can generate *adf04* datasets.
- Auto-generation of input files is part of the heavy species rules-based routines.
- Under active development with data already produced and waiting for next ADAS release (Hugh Summers & Alessandra Giunta).

# **adas8#2 — CADW Ionisation (collaboration with Auburn)**

#### Very similar specification probelm as excitation — driven by *adf56* set of rules

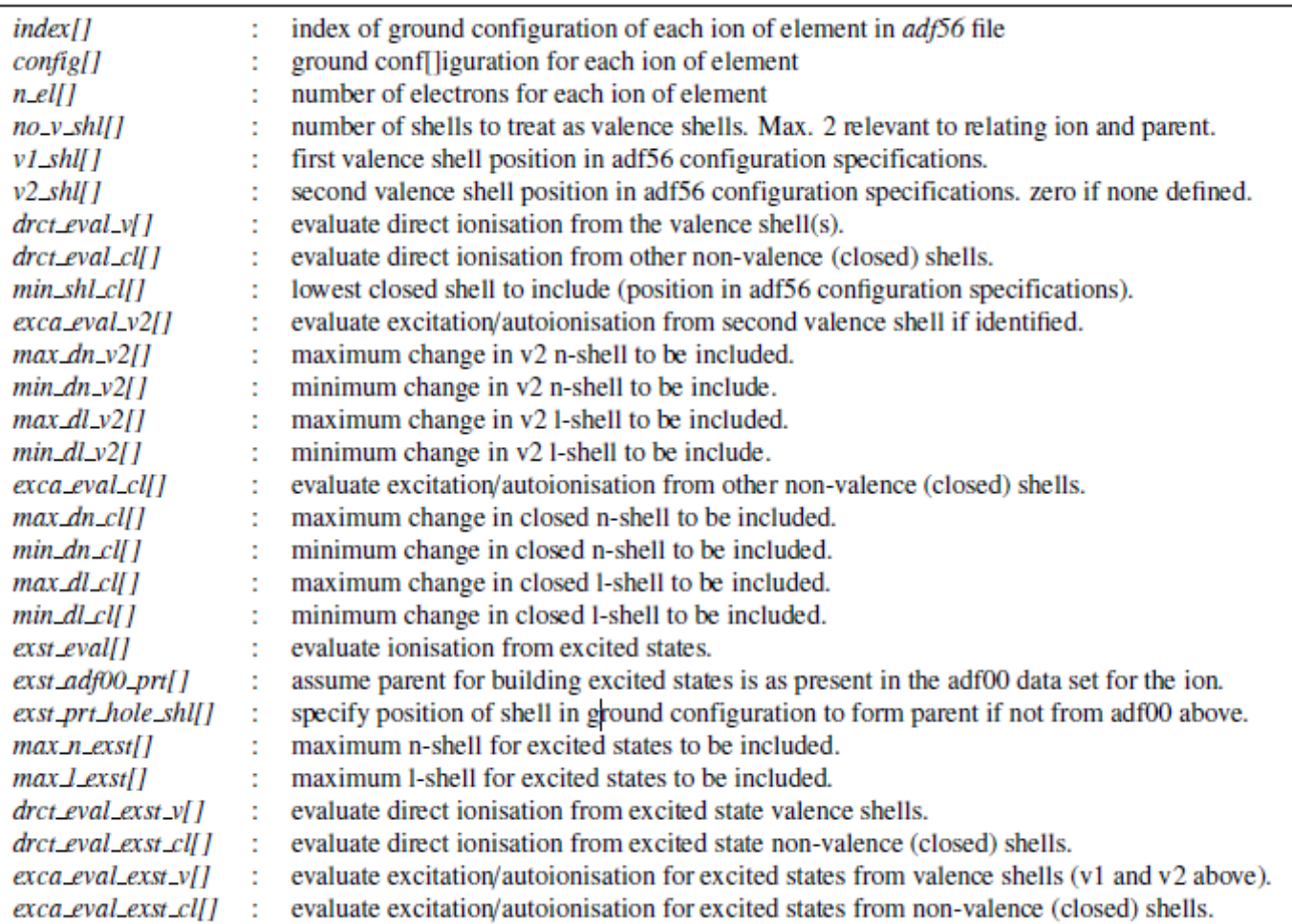

#### /home/adas/offline\_adas/adas8#2/adas8#2.pl adf32\_ca\_sn13.dat adf23\_ca\_sn13.dat

```
elem = Snstage = 13ip\ z = 3193147.3iv<sub>z</sub>1 = 2415629.2
seq = rb--------------
Type = Direct /number=3/200-51 1 2 01. 1. 5.0E-08 1.0E-11-2 0130 0 1.00 0.65 71. 0.5
                                                                      0.70\mathbf{A} and \mathbf{A} and \mathbf{A} and \mathbf{A} and \mathbf{A}50 \t 14 \t sn+13 ground 4d150 15 \sin+14 from 4d 3d10 4s2 4p6
  -1200-51 1 2 01. 1. 5.0E-08 1.0E-11-2 0130 0 1.00 0.65 73. 0.5
                                                                      0.7050 14 sn+13 ground 4d1
                                            \sim 48 \sim 48 \sim50 15 sn+14 from 4s 3d10 4s1 4p6 4d1
  -1200-51 1 2 01. 1. 5.0E-08 1.0E-11-2 0130 0 1.00 0.65 72. 0.5
                                                                      0.7050 14 sn+13 qround 4dl4p50 15 sn+14 from 4p 3d10 4s2 4p5 4d1
  -1Type = InDirect /number=2/20 -51 0 2   10   1.0   5.e-08   1.e-11-2   130   1.0   0.65   66.   0.5
                                                                  0.750 14 sn+13 ground 4d1<br>50 14 sn+13 via 4d 3d10 4s1 4p6 4d2<br>50 14 sn+13 via 4f 3d10 4s1 4p6 4d1 4f1<br>50 14 sn+13 via 5s 3d10 4s1 4p6 4d1 5s1
  50 14 sn+13 ground 4d1
                                                       \sim 4s \sim-4d-4f5s
                           - 4
  50 14 sn+13 via 7h 3d10 4s1 4p6 4d1 7h1
                                                            -7h50 14 sn+13 via 7i 3d10 4s1 4p6 4d1 7i1
                                                              -7i
  -120 -51 0 2   10   1.0   5.e-08   1.e-11-2   130   1.0   0.65   66.   0.5
                                                                    -0.750 14 sn+13 ground 4d1
  50   14   sn+13   ground   4d1<br>50   14   sn+13   via   4d   3d10   4s2   4p5   4d2<br>50   14   sn+13   via   4f   3d10   4s2   4p5   4d1   4f1
                                                              4p4d4f
  50 14 sn+13 via 7h 3d10 4s2 4p5 4d1 7h1
                                                              -7h
  50 14 sn+13 via 7i 3d10 4s2 4p5 4d1 7i1
                                                              7i
  -10--------------------
C I made this!
<u> C--------------------</u>
```
# **Uplift of baseline**

As codes mature they can transition from the domain of the specialist to routine, unattended mass data generation. Standard R-matrix is now at this stage — adas8#3.

/home/adas/offline adas/adas8#3/scripts/adas8#3.pl input.dat Z

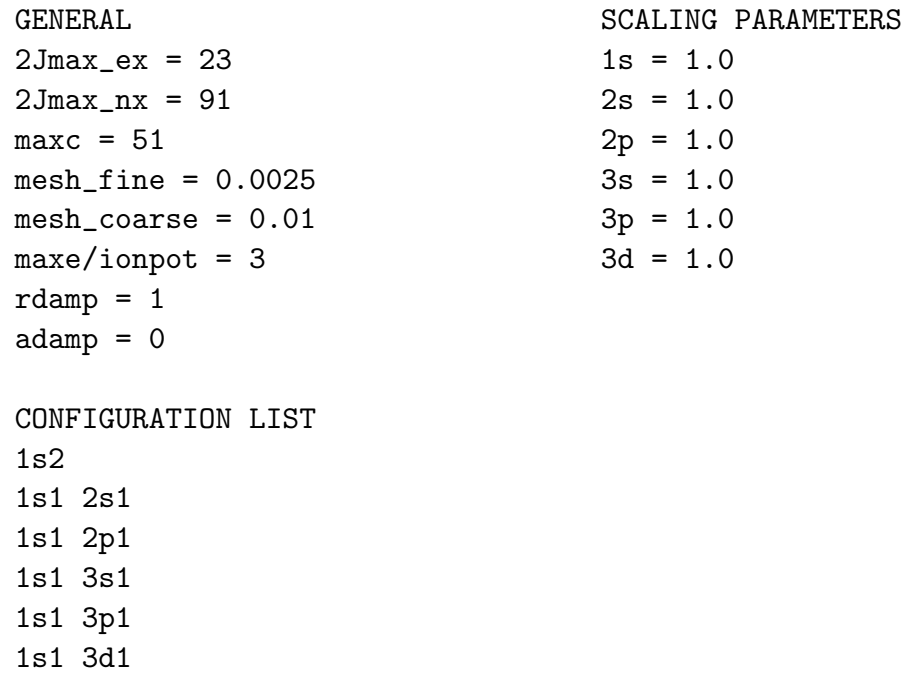

This is a parallel code so tuning to target architecture and physics problem must be expected.